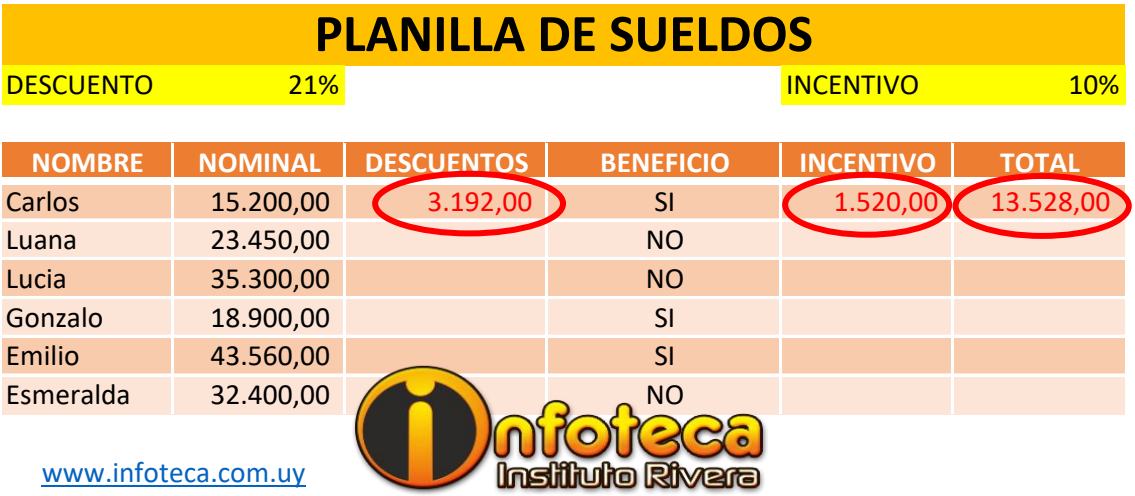

Hacer los cálculos de descuento, incentivo y total para Carlos, teniendo dentro de las elipses, los resultados para verificar y copiarlos para las demás personas.

NOTA: Recordar utilizar %desc. y %incentivo desde su lugar en planilla, donde se suele actualizar y por lo que se ajustarán los cálculos en forma automática.

Descuento será el 21% del Nominal (nominal \* % desc )

Los Incentivos dependerán de: SI le corresponde o NO en B, por lo que deberemos usar la función SI, el cálculo será el 10% del Nominal (nominal \* %inc) o en su defecto 0

El Total será el nominal - descuentos + incentivos.

 =B5\*21% =SI(D5="SI";10%;0)\*B5 =B5-C5+E5